# **DRA7xx QT5 on GLSDK**

This page is Under Construction. The information below has been verified, but the article is not fully complete at the moment.

### **Contents**

#### QT5 on GLSDK

QT5 Introduction

Pre-requisites

Scope

Build steps

- 1. Updating the top level config file:
- 2. Updating the meta-glsdk
- 3. Redo the GLSDK Yocto build

Preparing the target

How to run the demos

### QT5 on GLSDK

#### **QT5** Introduction

Qt is a cross-platform application framework that is widely used for developing application software that can be run on various software and hardware platforms with little or no change in the underlying codebase, while having the power and speed of native applications. [1] (https://en.wikipedia.org/wiki/Qt\_(software)).

The following instructions can be used to integrate QT5.4 on top of the GLSDK 7.x release for DRA7xx platforms.

#### **Pre-requisites**

The following sections assume that the user is familiar with the GLSDK and has performed the following actions.

- 1. Installed the most recent available release for GLSDK 7.x
- 2. Setup of the GLSDK is complete
- 3. GLSDK Yocto build has been done on the installer.
- 4. A fair bit of familiarity with working with Yocto is desirable.

 $Please\ refer\ to\ \underline{DRA7xx\_GLSDK\_Software\_Developers\_Guide}\ for\ further\ details\ on\ the\ above\ topics.$ 

#### Scope

- GLSDK 7.x does not support QT5 by default.
- This Application Note is intended to serve as an enabler for the QT5 integration on DRA7xx based on GLSDK.
- Any issues found either in the QT5 or GLSDK while running QT5 based applications will have to handled by the user.

#### **Build steps**

There are two main changes that need to be done to the existing config files and recipes.

- 1. Update the config file to pick up the latest meta-qt5 branch.
- 2. Update the meta-glsdk config and packagegroup.

#### 1. Updating the top level config file:

```
k meta-qt5,git://github.com/meta-qt5/meta-qt5.git,daisy,HEAD,layers=
> meta-qt5,git://github.com/meta-qt5/meta-qt5.git,master,48ebff679e5dc084d395b861a1fc4cb21790d51b,layers=
```

#### 2. Updating the meta-glsdk

```
.
+# Configure Ot5 flags (GLES is still required for gtdeclarative and gtwebkit)
+PACKAGECONFIG_GL_pn-qtbase = "gles2 linuxfb"
+PACKAGECONFIG_DISTRO_pn-qtbase = "icu examples
+# Configure gstreamer-0.10.x as a dependency instead of gstreamer-1.x
+PACKAGECONFIG_pn-qtwebkit = "gstreamer qtlocation qtmultimedia qtsensors
diff --git a/meta-arago-distro/recipes-core/packagegroups/packagegroup-arago-glsdk-multimedia.bb b/meta-arago-distro/recipes-core/packagegroups/packagegroup-arago-glsdk-multimedia.bb
 -- a/meta-arago-distro/recipes-core/packagegroups/packagegroup-arago-glsdk-multimedia.bb
+++ b/meta-arago-distro/recipes-core/packagegroups/packagegroup-arago-glsdk-multimedia.bb
     gstreamer1.0-plugins-bad-meta
     gstreamer1.0-plugins-ducati \
     gstreamer1.0-plugins-vpe
     \verb"packagegroup-arago-tisdk-qte"
 ARAGO_GLSDK_MULTIMEDIA_append_dra7xx-evm = "\
```

#### 3. Redo the GLSDK Yocto build

The procedure for this is the same as the original Yocto build instruction for building GLSDK. Please refer DRA7xx\_GLSDK\_Software\_Developers\_Guide#Building\_Yocto\_Filesystem

#### Preparing the target

When the build is completed, the target filesystem will be available under the following folder.

```
# cd huild/arago-tmp-external-linaro-toolchain/denlov/images/dra7xx-evm
        arago-glsdk-multimedia-dev-image-dra7xx-evm.tar.gz | grep qt5
  You should see many files when you run the above command.
```

#### Installation of font libraries

Some of the demos require some font libraries to be present on the target. There is known issue that font libraries do not get packaged along with the filesystem. A tar ball containing the required files is uploaded here. Please download this file and extract it into /usr/lib/fonts

```
# tar xvzf fonts.tar.gz /usr/lib/fonts
```

#### How to run the demos

There are several demos that get packaged in the default filesystem that gets generated, here are a few examples of how to invoke them.

```
target # pvrsrvinit
target # weston --tty=1 --idle-time
target # cd /usr/share/qt5/examples
target # ./opengl/hellowindow/hellowindow --platform wavland-egl 8
target # ./widgets/mainwindows/mainwindow/mainwindow --platform wayland-egl &
```

These are only illustrations of a few examples and other demos can be launched in a similar manner.

```
Kevstone=
                                                                                                                     MAVRK=For
                                                  C2000=For
                                                                            MSP430=For
                                                                                                                     technical
                              For technical
                                                  technical
{{
                                                                            technical
                                                                                                        OMAPL1=For support on
                                support on
                                                  support on DaVinci=For
                                                                                         OMAP35x=For
                                                                            support on
                                                                                                        technical
                                                                                                                     MAVRK
                                MultiCore devices, the C2000 technical
 1. switchcategory:MultiCore=
                                                                                         technical
                                                                            MSP430
                                                                                                        support on
                                                                                                                     please post
                                please post your
                                                  please
                                                             support on
                                                                                         support on
                                                             DaVincoplease please post
                                                                                                        OMAP please your
                                                                                                                                  For technical si
 · For technical support on
                                questions in the
                                                  post your
                                                                                         OMAP please
                                                                                                                                  please post you
                                                                                                        post your
                                                                                                                     auestions
   MultiCore devices, please
                                C6000 MultiCore
                                                                            questions on post your
                                                  auestions
                                                             post your
                                                                                                                                  questions at
                                                                                                        questions on on The
   post your questions in the
                                                  on The
                                Forum
                                                             questions on
                                                                                         questions on
                                                                                                                                  http://e2e.ti.com
                                                                            The MSP430
                                                                                                        The OMAP
                                                                                                                     MAVRK
   C6000 MultiCore Forum
                                                  C2000
                                                             The DaVinci
                                                                                         The OMAP
                              For questions
                                                                                                                                  Please post on
                                                                            Forum.
                                                                                                        Forum.
                                                                                                                      Toolbox

    For questions related to

                                related to the
                                                  Forum.
                                                             Forum. Please
                                                                                         Forum. Please
                                                                                                        Please post
                                                                                                                                  comments abo
                                                                            Please post
                                                                                                                     Forum.
   the BIOS MultiCore SDK
                                                  Please
                                                             post only
                                                                                         post only
                                BIOS MultiCore
                                                                                                                                  article DRA7xx
                                                                                                                     Please post
                                                                            only
                                                                                                        only
                                                             comments
   (MCSDK), please use the
                                SDK (MCSDK),
                                                  post only
                                                                                         comments
                                                                                                                                  on GLSDK her
                                                                            comments
                                                                                                        comments
                                                                                                                     only
   BIOS Forum
                                please use the
                                                  comments about the
                                                                                         about the
                                                                            about the
                                                                                                        about the
                                                                                                                     comments
                                                                                                                                  }}
                                                  about the
                                BIOS Forum
                                                             article
                                                                                         article
Please post only comments related
                                                                            article
                                                                                                        article
                                                                                                                     about the
                                                  article
                                                             DRA7xx QT5
                                                                                         DRA7xx QT5
                                                                                                        DRA7xx QT5 article
to the article DRA7xx QT5 on Please
                                      post
                                              only DRA7xx
                                                                            DRA7xx
                                                             on GLSDK
                                                                                         on GLSDK
                             comments related to the QT5 on
                                                                            QT5 on
                                                                                                        on GLSDK
                                                                                                                     DRA7xx
GLSDK here.
                                                             here.
                                                                                         here.
                                                                            GLSDK
                                                                                                                     QT5 on
                                                                                                        here
                             article DRA7xx QT5 on GLSDK
                                                                            here.
                                                                                                                     GLSDK
                             GLSDK here
                                                  here
                                                                                                                     here.
```

## Links

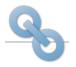

Amplifiers & Linear Broadband RF/IF & Digital Radio Clocks & Timers **Data Converters** 

DLP & MEMS High-Reliability Interface Logic Power Management

ARM Processors

Switches & Multiplexers Temperature Sensors & Control ICs Wireless Connectivity

Digital Signal Processors (DSP)

Microcontrollers (MCU)

OMAP Applications Processors

Retrieved from "https://processors.wiki.ti.com/index.php?title=DRA7xx\_QT5\_on\_GLSDK&oldid=210298"

This page was last edited on 1 December 2015, at 08:09.

 $Content \ is \ available \ under \ \underline{Creative} \ \underline{Commons} \ \underline{Attribution-ShareAlike} \ unless \ otherwise \ noted.$